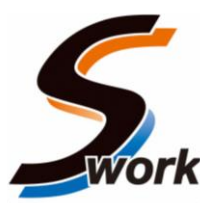

2024年4月4日 東海旅客鉄道株式会社 西日本旅客鉄道株式会社

東海道・山陽新幹線「S Work車両」のご予約方法の拡充について

東海道・山陽新幹線では、働く場所を選ばない新しい働き方の広がりを踏まえ、お客さ まのワークスタイルに応じた移動時間をお過ごしいただけるよう、駅や車内のビジネス環 境を充実させています。

このうち、新幹線車内で、モバイル端末等を気兼ねなく使用して仕事を進めたいお客さ ま向けに設定している「S Work車両」(「のぞみ」「ひかり」「こだま」(16両編成) の7号車指定席)について、これまではEXサービス(「エクスプレス予約」「スマートE X」)限定の商品でしたが、このたび「e5489」や駅等での販売を開始し、よりお買い求め いただきやすくします。

- 1 概要(別紙1・2)
	- ・今回新たに、JR西日本が提供する「e5489」※<sup>1</sup>やJR各社のきっぷうりば(駅窓口や 指定席券売機)でも「S Work車両」をお買い求めいただけるようになります。
	- ・おねだんは、「e5489」やJR各社のきっぷうりば(駅窓口や指定席券売機)で、普通 車指定席をお買い求めいただく場合と同額です。「S Work車両」の一部に導入し ている「S WorkPシート」※<sup>2</sup>については、この場合の普通車指定席のおねだん に追加額をお支払いいただくことでご利用いただけます。
	- ※1 「S Work車両」をお買い求めいただけない特別企画乗車券もあります。 ※2 3人掛け席の中央(B席)にパーティション等を設置することでパーソナル スペースをより広く快適にお使いいただける座席です。

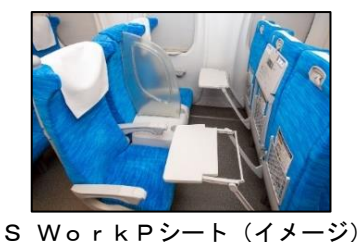

2 サービス開始日

2024年5月22日(水)乗車分より(4月22日(月)10時より発売開始)

- 3 その他
	- ・EXサービスでは、5月22日(水)乗車分から「S Work車両」の予約時の操作 方法が変更となります。(別紙3)
	- ・「早特」商品等のEXサービスの各商品でも「S Work車両」をご予約いただける ようになります。

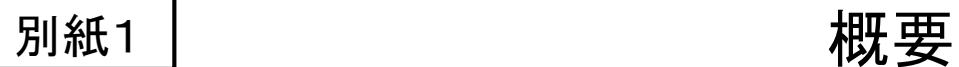

- ・ 東海道・山陽新幹線(16両編成)「のぞみ」「ひかり」「こだま」の7号車指定席を、モバイル端末等を気兼 ねなく使用して仕事を進めたいお客さま向けに「S Work車両」として設定しています。
- ・ また、 「S Work車両」の一部の座席を、3人掛け席の中央(B席)にパーティション等を設置することで パーソナルスペースをより広く快適にお使いいただける「S WorkPシート」として設定しています。 ※ 「S WorkPシート」 は当面、普通車指定席をお求めいただく場合のおねだんに1,200円を追加した額です。
- ・ 現在、「S Work車両」は、EXサービス限定の商品として発売していますが、2024年5月22日(水)ご 乗車分から「e5489」やJR各社のきっぷうりば(駅窓口や指定席券売機)でもお買い求めいただけるよう になります。 ※ 2024年4月22日(月)10時から発売開始します。

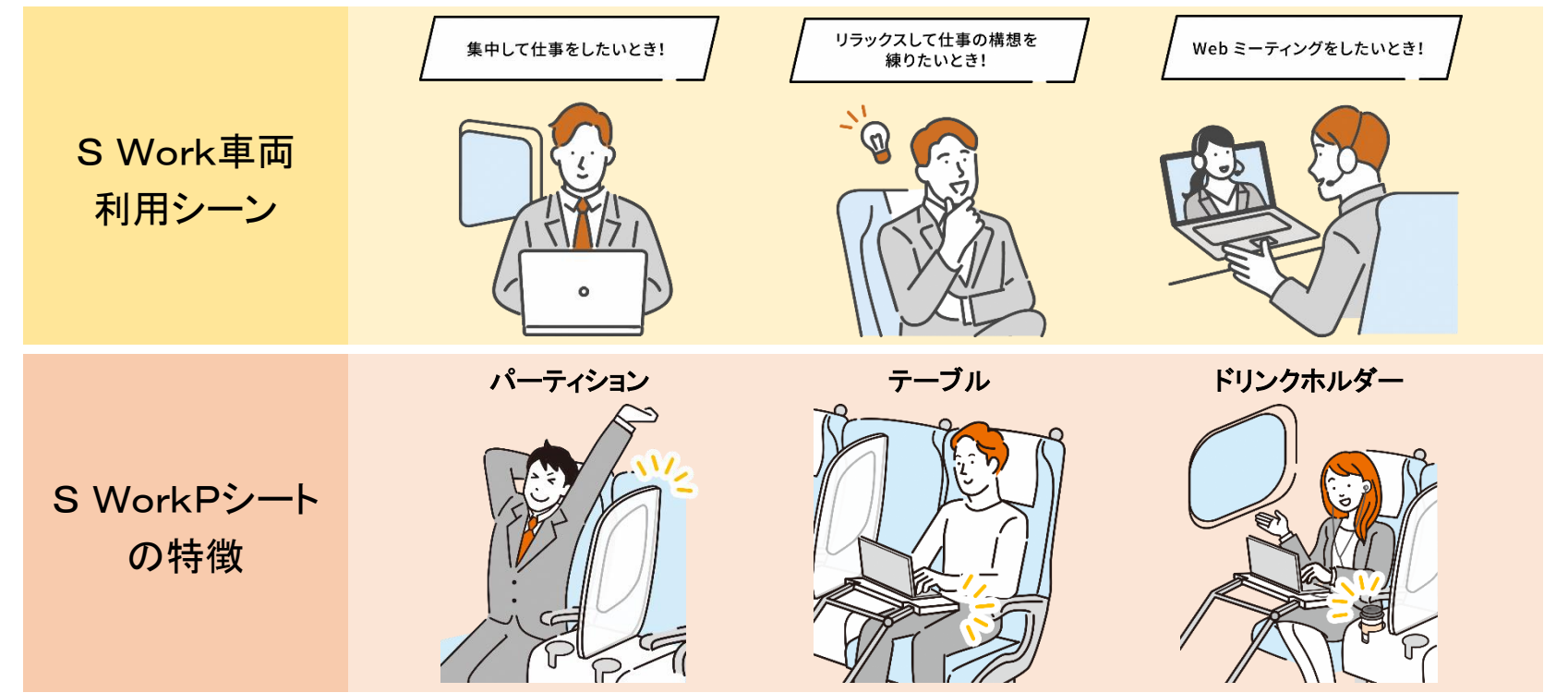

※イラストはイメージです。

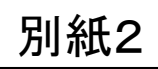

## 別紙2 | Fe5489」·券売機でのご予約方法

"きっぷの種類"を選択 → → "S Workシート/S WorkPシート"を選択 通常のきっぷ 新幹線のぞみ51号 ◎この列車を変更 設備を選択してください。 広島 (20:42着) 新幹線のぞみ51号 ● 列車ごとに利用設備を変更 指 普通 ■ ポイントが利用可能なきっぷがあります。511P利 ◎ → 禁煙  $\circ$ 用可能  $\circ$ ▼ きっぷの詳細を表示する ◎ <>
5. 禁煙 S Work車両  $\circ$ ◎ 3 点● 禁煙 荷物スペース付  $\Delta$ 指普通 ◎ ←■ 禁煙 荷物コーナー付  $\Delta$ 10,950 通常のきっぷ  $\circ$  $(5, 470)$ ● 選択 新規予約 eきっぷ 10,780  $\circ$  $(5, 380)$ J-WESTカード × 閉じる "座席の種類"を選択 "S Workシート/S WorkPシート"を選択 ご希望の座席の**種類**をお選びください ご希望の座席の種類をお選びください · 「S Work車両」は、モバイル端末等を気兼ねなく使用して仕事を進めたい お客さま向けの普通車指定席です。 東京 ⇒ 新大阪 ·Webミーティングや携帯電話の通話は、まわりのお客さまへご配慮のうえ座席で もご利用いただけます。 のぞみ157号 <全席禁煙> 17:42発 普通車 禁煙 ・一部の座席ではパソコンの操作などがしやすいようテーブルを傾けて<br>- ご利用いただけます。ご使用の際は、飲み物<u>たどの変エに</u>ご注意くだ。 一般席 SWorkシート ・追加のおねだん無くご利用いただける席です。 S Workシート 特大荷物スペースつき座席 \*大荷物コーナーつき座氏 S Work Pシート (追加額あり) **S Work車両** SWorkPシート 自由席でもよい (追加額あり) テーブル パーティション 画面に戻る 12月25日 画面に戻る 白黒表示 19時54分

「e5489」 の表示例

券売機 の表示例

※画像はイメージです。

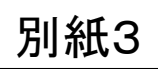

## 別紙3 | EXサービスでのご予約方法

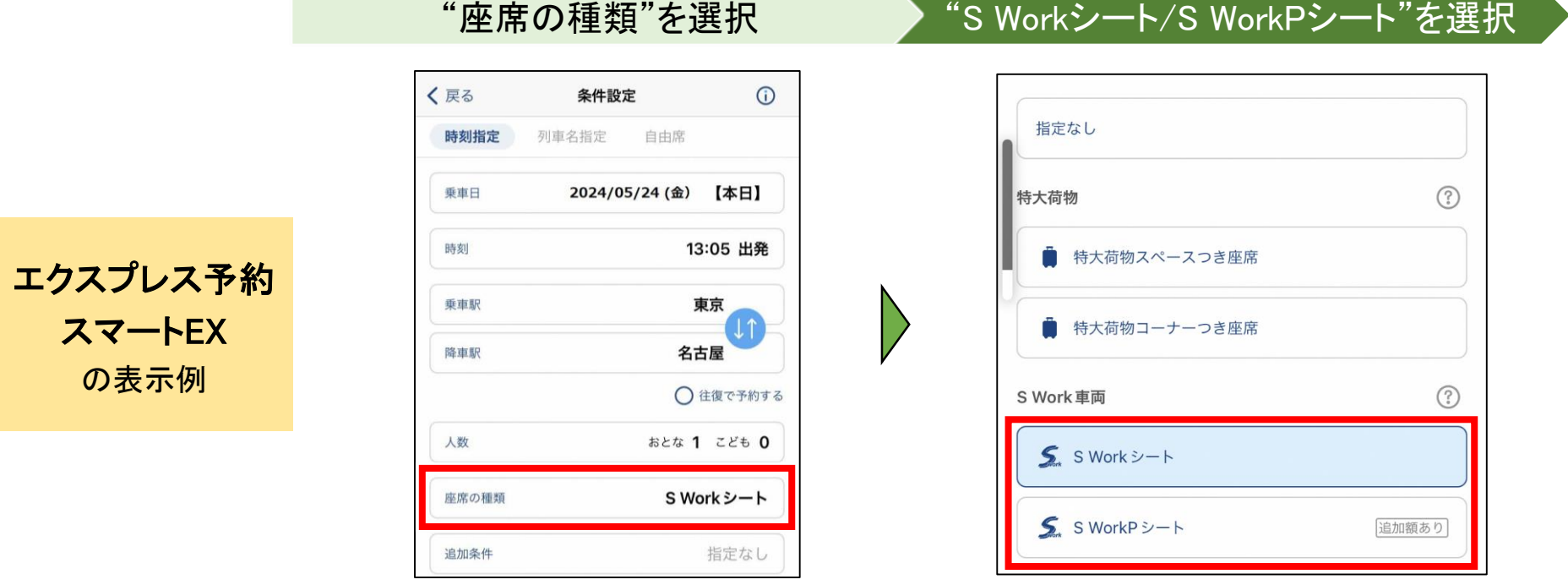

※アプリでの操作方法です。パソコン、ブラウザからも操作できます。

- ・ これまで通りEXサービス(「エクスプレス予約」「スマートEX」)でも「S Work車両」をご予約いた だけます。
- ・ 条件設定画面にて"座席の種類"から、"S Workシート/S WorkPシート"をご選択ください。